# Aula 11: Blocos Digitais Básicos – Decodificador e Multiplexador CIRCUITOS DIGITAIS

Rodrigo Hausen

CMCC – UFABC

4 e 6 de março de 2013

<http://compscinet.org/circuitos>

RODRIGO HAUSEN (CMCC – UFABC) AULA 11: BLOCOS DIGITAIS BÁSICOS – DEC $4E6$  de março de 2013  $1/21$ 

<span id="page-0-0"></span> $\Omega$ 

• Exercício 1: Projete um circuito digital com 4 entradas:  $a_3, a_2, a_1, a_0$ e uma saída X, tal que  $X = 1$  somente se  $(a_3a_2a_1a_0)_2 = (1001)_2$ .

 $QQ$ 

• Exercício 1: Projete um circuito digital com 4 entradas:  $a_3, a_2, a_1, a_0$ e uma saída X, tal que  $X = 1$  somente se  $(a_3a_2a_1a_0)_2 = (1001)_2$ .

$$
X=a_3\ \overline{a_2}\ \overline{a_1}\ a_0
$$

 $QQ$ 

• Exercício 1: Projete um circuito digital com 4 entradas:  $a_3$ ,  $a_2$ ,  $a_1$ ,  $a_0$ e uma saída X, tal que  $X = 1$  somente se  $(a_3a_2a_1a_0)_2 = (1001)_2$ .

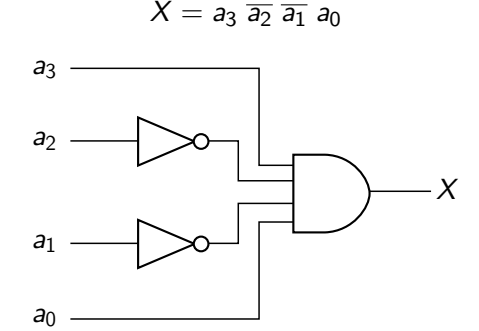

 $\Omega$ 

**Exercício 2**: Projete um circuito digital com 4 entradas:  $a_3$ ,  $a_2$ ,  $a_1$ ,  $a_0$ e uma saída X, tal que  $X = 0$  somente se  $(a_3a_2a_1a_0)_2 = (1001)_2$ . Use apenas portas NAND.

**Exercício 2**: Projete um circuito digital com 4 entradas:  $a_3$ ,  $a_2$ ,  $a_1$ ,  $a_0$ e uma saída X, tal que  $X = 0$  somente se  $(a_3a_2a_1a_0)_2 = (1001)_2$ . Use apenas portas NAND.

$$
X=\overline{a_3\ \overline{a_2}\ \overline{a_1}\ a_0}
$$

ERRER E DAG

**Exercício 2**: Projete um circuito digital com 4 entradas:  $a_3$ ,  $a_2$ ,  $a_1$ ,  $a_0$ e uma saída X, tal que  $X = 0$  somente se  $(a_3a_2a_1a_0)_2 = (1001)_2$ . Use apenas portas NAND.

$$
X=\overline{a_3}\,\overline{a_2}\,\overline{a_1}\,a_0
$$

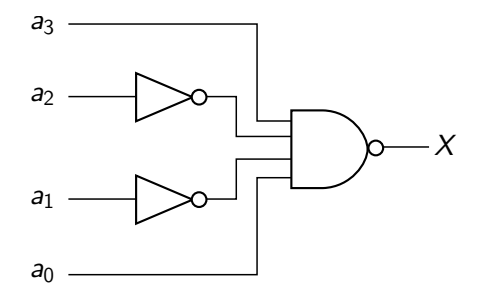

 $\Omega$ 

**Exercício 2**: Projete um circuito digital com 4 entradas:  $a_3$ ,  $a_2$ ,  $a_1$ ,  $a_0$ e uma saída X, tal que  $X = 0$  somente se  $(a_3a_2a_1a_0)_2 = (1001)_2$ . Use apenas portas NAND.

$$
X=\overline{a_3\ \overline{a_2}\ \overline{a_1}\ a_0}
$$

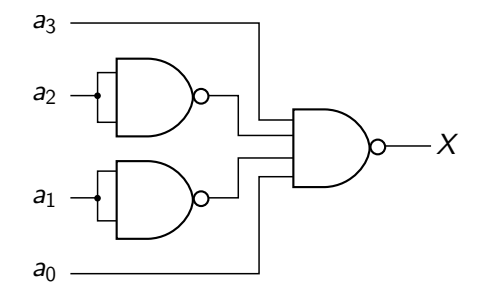

 $QQ$ 

**Decodificador básico:** identifica um código binário na entrada.

④ 単 → (重 ) 三重 → 約 Q Q →

(ロ) (伊)

- **Decodificador básico:** identifica um código binário na entrada.
- $\bullet$  Os exemplos abaixo identificam o código  $(1001)_2 = (9)_{10}$

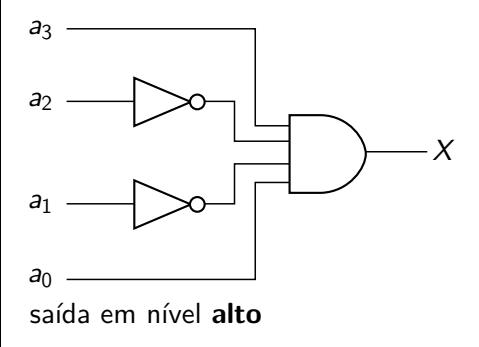

 $QQQ$ 

- **Decodificador básico:** identifica um código binário na entrada.
- $\bullet$  Os exemplos abaixo identificam o código  $(1001)_2 = (9)_{10}$

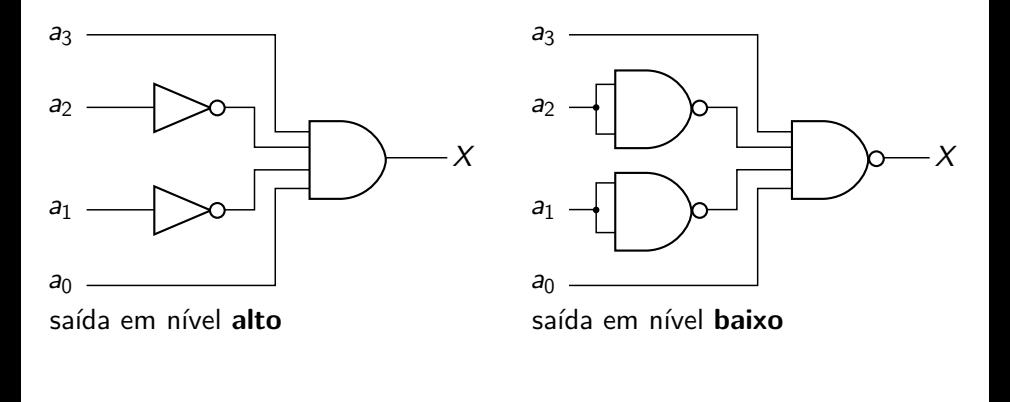

 $QQ$ 

 $\rightarrow$   $\equiv$   $\rightarrow$ 

**Exercício 3**: faça um circuito com quatro entradas  $a_3$ ,  $a_2$ ,  $a_1$ ,  $a_0$  e três saídas X5*,* X<sup>9</sup> e X<sup>13</sup> tais que cada uma delas identifique a entrada dos números 5, 9 e 13, respectivamente, por meio de um sinal de nível **alto**.

EXAEX E DAG

**Exercício 3**: faça um circuito com quatro entradas  $a_3$ ,  $a_2$ ,  $a_1$ ,  $a_0$  e três saídas X5*,* X<sup>9</sup> e X<sup>13</sup> tais que cada uma delas identifique a entrada dos números 5, 9 e 13, respectivamente, por meio de um sinal de nível **alto**.

$$
X_5 = \overline{a_3} a_2 \overline{a_1} a_0 \qquad \qquad X_9 = a_3 \overline{a_2} \overline{a_1} a_0 \qquad \qquad X_{13} = a_3 a_2 \overline{a_1} a_0
$$

EXAEX E DAG

**Exercício 3**: faça um circuito com quatro entradas  $a_3$ ,  $a_2$ ,  $a_1$ ,  $a_0$  e três saídas X5*,* X<sup>9</sup> e X<sup>13</sup> tais que cada uma delas identifique a entrada dos números 5, 9 e 13, respectivamente, por meio de um sinal de nível **alto**.

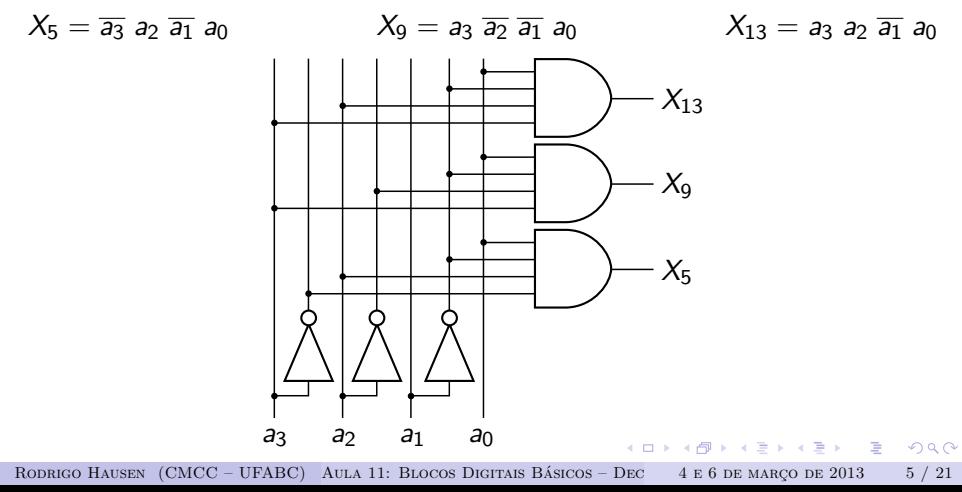

## DECODIFICADOR BINÁRIO

**Exercício 4**: faça um circuito com quatro entradas  $a_3$ ,  $a_2$ ,  $a_1$ ,  $a_0$  e 16 saídas X0*,* X1*,* X2*, . . . ,* X<sup>15</sup> tais que cada uma delas identifique a entrada do número 0, 1, 2, . . . , 15, respectivamente, por meio de um sinal de nível **alto**.

EXAEX E DAG

## DECODIFICADOR BINÁRIO

**Exercício 4**: faça um circuito com quatro entradas  $a_3$ ,  $a_2$ ,  $a_1$ ,  $a_0$  e 16 saídas X0*,* X1*,* X2*, . . . ,* X<sup>15</sup> tais que cada uma delas identifique a entrada do número 0, 1, 2, . . . , 15, respectivamente, por meio de um sinal de nível **alto**.

$$
X_0 = \overline{a_3} \overline{a_2} \overline{a_1} \overline{a_0}
$$
  
\n
$$
X_1 = \overline{a_3} \overline{a_2} \overline{a_1} \overline{a_0}
$$
  
\n
$$
X_2 = \overline{a_3} \overline{a_2} \overline{a_1} \overline{a_0}
$$
  
\n
$$
X_3 = \overline{a_3} \overline{a_2} \overline{a_1} \overline{a_0}
$$
  
\n
$$
\vdots
$$
  
\n
$$
X_{15} = a_3 a_2 a_1 a_0
$$

LED KAR KERKER E VOOR

**Exercício 4**: faça um circuito com quatro entradas  $a_3$ ,  $a_2$ ,  $a_1$ ,  $a_0 \in 16$ saídas X0*,* X1*,* X2*, . . . ,* X<sup>15</sup> tais que cada uma delas identifique a entrada do número 0, 1, 2, . . . , 15, respectivamente, por meio de um sinal de nível **alto**.

$$
X_0 = \overline{a_3} \overline{a_2} \overline{a_1} \overline{a_0}
$$
  
\n
$$
X_1 = \overline{a_3} \overline{a_2} \overline{a_1} \overline{a_0}
$$
  
\n
$$
X_2 = \overline{a_3} \overline{a_2} \overline{a_1} \overline{a_0}
$$
  
\n
$$
X_3 = \overline{a_3} \overline{a_2} \overline{a_1} \overline{a_0}
$$
  
\n
$$
\vdots
$$
  
\n
$$
X_{15} = a_3 a_2 a_1 a_0
$$

4 portas NOT, 16 portas AND com quatro entradas

RODRIGO HAUSEN (CMCC – UFABC) AULA 11: BLOCOS DIGITAIS BÁSICOS – DEC $4E6$  de março de 2013 6 / 21

EXAEX E DAG

## DECODIFICADOR BINÁRIO

**Decodificador** n **entradas para** 2 n **saídas:** circuito digital com:

- *n* entradas:  $a_{n-1}, a_{n-2}, \ldots a_1, a_0$
- 2<sup>n</sup> saídas: *X*<sub>0</sub>, *X*<sub>1</sub>, . . . , *X*<sub>2</sub><sub>n−1</sub>

Onde a saída X<sub>i</sub> está ativa se o código  $i = (a_{n-1}a_{n-2} \ldots a_1a_0)_2$  está na entrada.

**A BIK A BIK DE YOR CH** 

**Decodificador** n **entradas para** 2 n **saídas:** circuito digital com:

- *n* entradas:  $a_{n-1}, a_{n-2}, \ldots a_1, a_0$
- 2<sup>n</sup> saídas: *X*<sub>0</sub>, *X*<sub>1</sub>, . . . , *X*<sub>2</sub><sub>n−1</sub>

Onde a saída  $X_i$  está ativa se o código  $i = (a_{n-1}a_{n-2} \ldots a_1a_0)$ <sub>2</sub> está na entrada.

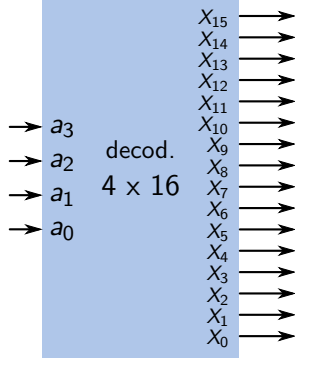

Decodificador 4 para 16 com saída ativa em nível **alto**

 $\Omega$ 

**Decodificador** n **entradas para** 2 n **saídas:** circuito digital com:

- *n* entradas:  $a_{n-1}, a_{n-2}, \ldots a_1, a_0$
- 2<sup>n</sup> saídas: *X*<sub>0</sub>, *X*<sub>1</sub>, . . . , *X*<sub>2</sub><sub>n−1</sub>

Onde a saída X<sub>i</sub> está ativa se o código  $i = (a_{n-1}a_{n-2} \ldots a_1a_0)_2$  está na entrada.

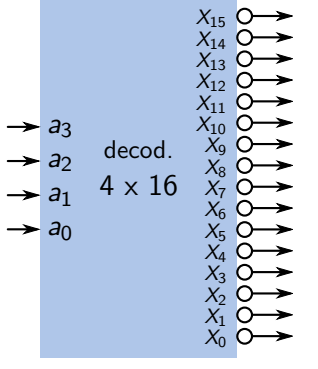

Decodificador 4 para 16 com saída ativa em nível **baixo**

KERKER E DAG

# Decodificador binário: aplicação

**Pisca-pisca de natal** (sequencial de luzes) com um decodificador e um contador binários.

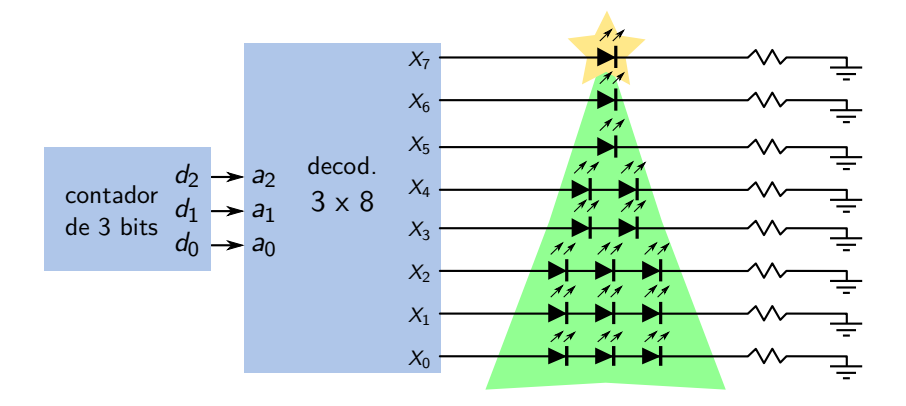

Ver circuito [circuits/app\\_decoder.circ](circuits/app_decoder.circ)

RODRIGO HAUSEN (CMCC – UFABC) AULA 11: BLOCOS DIGITAIS BÁSICOS – DEC $4E6$  de março de 2013  $8/21$ 

<span id="page-20-0"></span> $\Omega$ 

Codificador 2<sup>n</sup> para n: Faz a operação reversa do codificador.

- 2<sup>n</sup> entradas: *X*<sub>0</sub>, *X*<sub>1</sub>, . . . , *X*<sub>2</sub><sub>n−1</sub>
- **•** *n* saídas: *a*<sub>n−1</sub>*, a*<sub>n−2</sub>*, . . . a*<sub>1</sub>*, a*<sub>0</sub>

<span id="page-21-0"></span>EXAEX E DAG

Codificador 2<sup>n</sup> para n: Faz a operação reversa do codificador.

- 2<sup>n</sup> entradas: *X*<sub>0</sub>, *X*<sub>1</sub>, . . . , *X*<sub>2</sub><sub>n−1</sub>
- **•** *n* saídas: *a*<sub>n−1</sub>*, a*<sub>n−2</sub>*, . . . a*<sub>1</sub>*, a*<sub>0</sub>

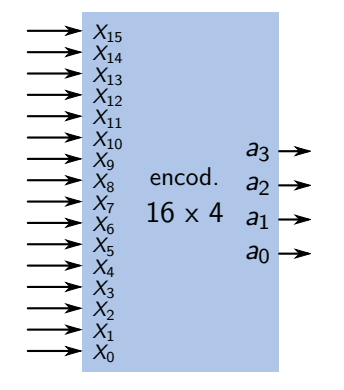

Codificador 16 para 4 com entrada ativa em nível **alto**

 $QQ$ 

Codificador 2<sup>n</sup> para n: Faz a operação reversa do codificador.

- 2<sup>n</sup> entradas: *X*<sub>0</sub>, *X*<sub>1</sub>, . . . , *X*<sub>2</sub><sub>n−1</sub>
- **•** *n* saídas: *a*<sub>n−1</sub>*, a*<sub>n−2</sub>*, . . . a*<sub>1</sub>*, a*<sub>0</sub>

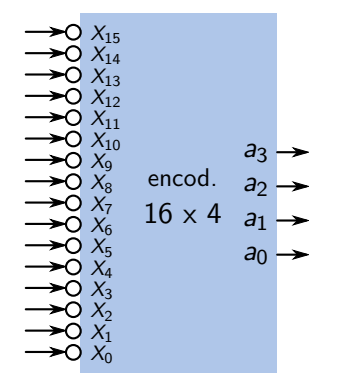

<span id="page-23-0"></span>Codificador 16 para 4 com entrada ativa em nível **baixo**

Codificador 2<sup>n</sup> para n: Faz a operação reversa do codificador.

- 2<sup>n</sup> entradas: *X*<sub>0</sub>, *X*<sub>1</sub>, . . . , *X*<sub>2</sub><sub>n−1</sub>
- **•** *n* saídas: *a*<sub>n−1</sub>*, a*<sub>n−2</sub>*, . . . a*<sub>1</sub>*, a*<sub>0</sub>

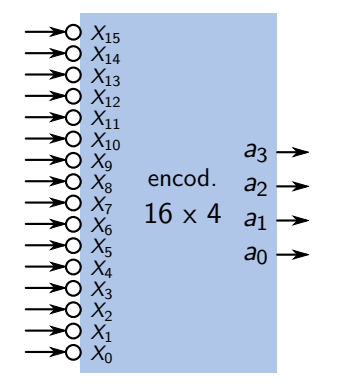

<span id="page-24-0"></span>Codificador 16 para 4 com entrada ativa em nível **baixo**

**Para casa:** fazer os diagramas dos codificadores 2 para 1, 4 para 2 e 8 para 3 com entradas: (a) ativas em nível alto; (b) ativas e[m n](#page-23-0)í[vel](#page-25-0)[b](#page-21-0)[ai](#page-24-0)[x](#page-25-0)[o.](#page-0-0)  $na\alpha$ 

RODRIGO HAUSEN (CMCC – UFABC) AULA 11: BLOCOS DIGITAIS BÁSICOS – DEC $4E6$  de março de 2013  $9/21$ 

**Exercício 5:** Faça um circuito com:

- três entradas: D0*,* D1*,* S<sup>0</sup>
- uma saída: Y

tal que  $Y = D_i$  se  $S_0 = i$ .

<span id="page-25-0"></span>**KEIKER E DAG** 

 $($   $\Box$   $)$   $($   $\overline{A}$   $)$ 

**Exercício 5:** Faça um circuito com:

- três entradas: D0*,* D1*,* S<sup>0</sup>
- uma saída: Y

tal que  $Y = D_i$  se  $S_0 = i$ .

Tabela verdade:

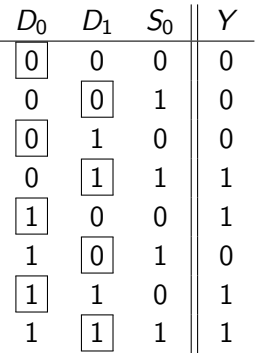

 $\leftarrow$   $\Box$ 

**KEIKER E DAG** 

**Exercício 5:** Faça um circuito com:

- três entradas: D0*,* D1*,* S<sup>0</sup>
- uma saída: Y

tal que  $Y = D_i$  se  $S_0 = i$ .

Tabela verdade:

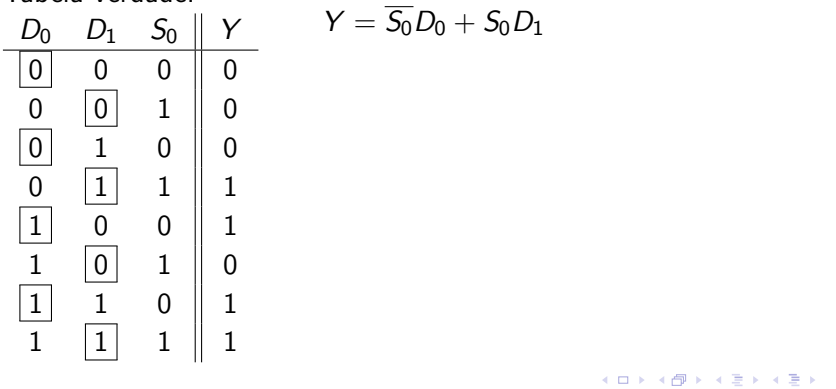

÷.

 $2990$ 

**Exercício 5:** Faça um circuito com:

- $\bullet$  três entradas:  $D_0, D_1, S_0$
- uma saída: Y

tal que  $Y = D_i$  se  $S_0 = i$ .

Tabela verdade:

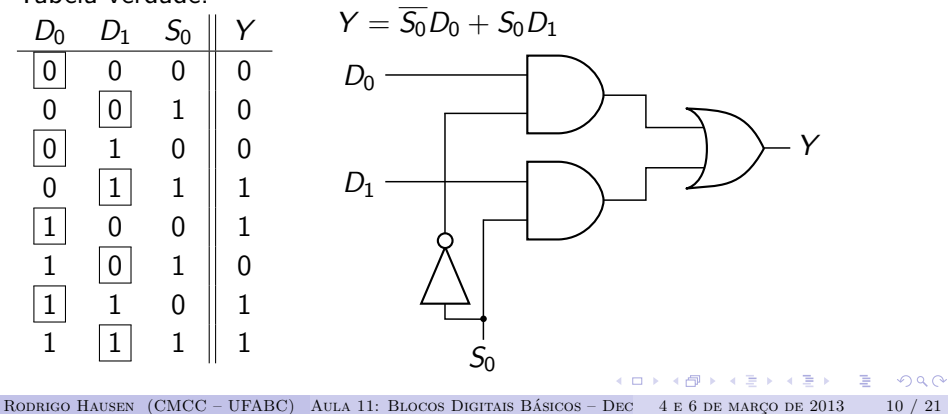

**Exercício 6:** Faça um circuito com:

- $\bullet$  seis entradas:  $D_0$ ,  $D_1$ ,  $D_2$ ,  $D_3$ ,  $S_0$ ,  $S_1$
- uma saída: Y

tal que  $Y = D_i$  se  $(S_1 S_0)_2 = i$ .

4 D F

**A BIK A BIK DE L'AQOY** 

**Exercício 6:** Faça um circuito com:

- seis entradas:  $D_0$ ,  $D_1$ ,  $D_2$ ,  $D_3$ ,  $S_0$ ,  $S_1$
- uma saída: Y

tal que  $Y = D_i$  se  $(S_1 S_0)_2 = i$ .

"Tabela verdade":

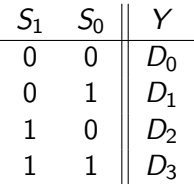

KALLER (E) EL VAG

4 D F

**Exercício 6:** Faça um circuito com:

- seis entradas:  $D_0$ ,  $D_1$ ,  $D_2$ ,  $D_3$ ,  $S_0$ ,  $S_1$
- uma saída: Y

tal que  $Y = D_i$  se  $(S_1 S_0)_2 = i$ .

"Tabela verdade":

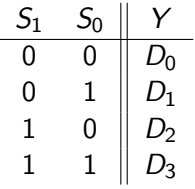

$$
Y=\overline{S_1}\;\overline{S_0}\,D_0+\overline{S_1}\,S_0\,D_1+S_1\;\overline{S_0}\,D_2+S_1\,S_0\,D_3
$$

KALLER (E) EL VAG

4 D F

Exercício 6 – continuação

#### $Y = \overline{S_1} \overline{S_0} D_0 + \overline{S_1} S_0 D_1 + S_1 \overline{S_0} D_2 + S_1 S_0 D_3$

4 0 8

**KERKER E DAG** 

Exercício 6 – continuação

```
Y = \overline{S_1} \overline{S_0} D_0 + \overline{S_1} S_0 D_1 + S_1 \overline{S_0} D_2 + S_1 S_0 D_3
```
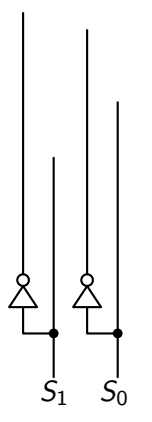

 $(1 - 1)$ 

 $299$ 

E

 $\sim$  $\rightarrow$   $\equiv$   $\rightarrow$ 

Exercício 6 – continuação

 $Y = \overline{S_1} \overline{S_0} D_0 + \overline{S_1} S_0 D_1 + S_1 \overline{S_0} D_2 + S_1 S_0 D_3$ 

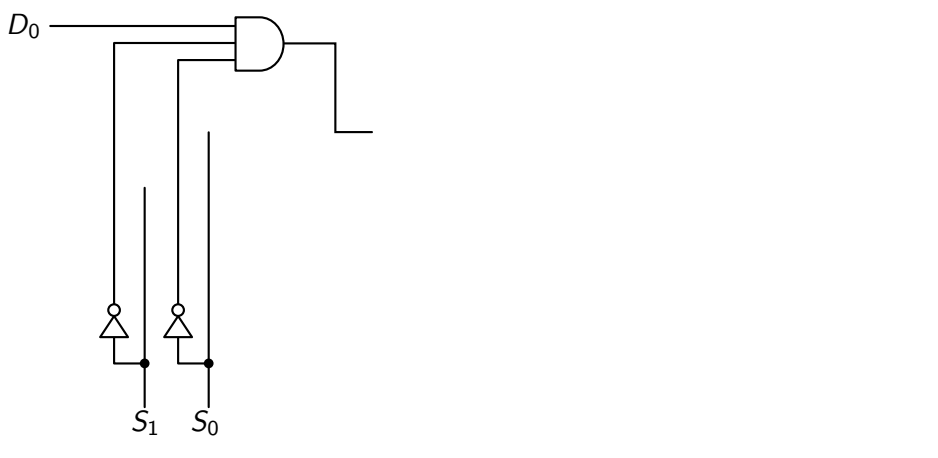

 $\rightarrow$   $\equiv$   $\rightarrow$ 

 $\sim$ 

 $(1 - 1)$ 

G

Exercício 6 – continuação

 $Y = \overline{S_1} \overline{S_0} D_0 + \overline{S_1} S_0 D_1 + S_1 \overline{S_0} D_2 + S_1 S_0 D_3$ 

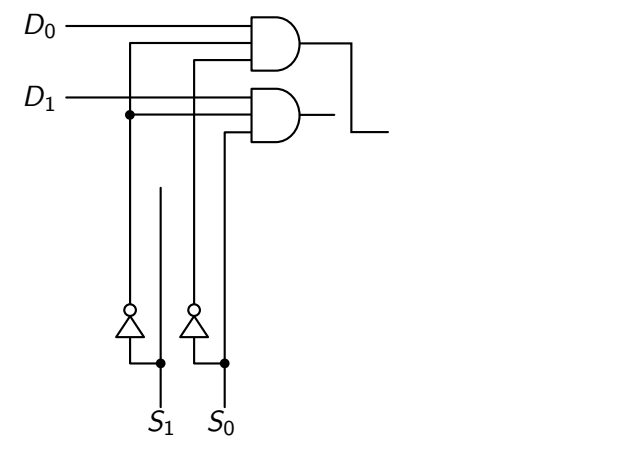

 $\rightarrow$   $\equiv$   $\rightarrow$ 

÷  $\sim$ 

 $(1 - 1)$ 

G.

Exercício 6 – continuação

 $Y = \overline{S_1} \, \overline{S_0} \, D_0 + \overline{S_1} \, S_0 \, D_1 + S_1 \, \overline{S_0} \, D_2 + S_1 \, S_0 \, D_3$ 

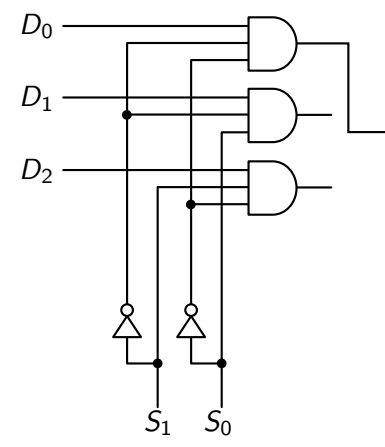

ミドマミド

4 0 8

G.

Exercício 6 – continuação

 $Y = \overline{S_1} \, \overline{S_0} \, D_0 + \overline{S_1} \, S_0 \, D_1 + S_1 \, \overline{S_0} \, D_2 + S_1 \, S_0 \, D_3$ 

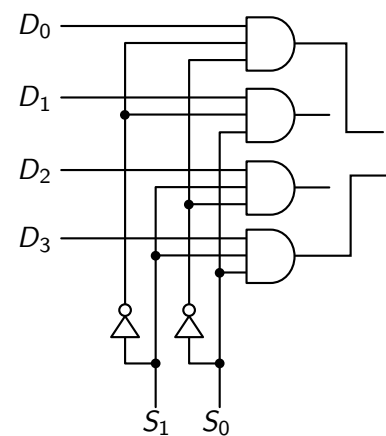

 $\rightarrow$   $\equiv$   $\rightarrow$ 

∍  $\sim$ 

4 0 8

G.

Exercício 6 – continuação

 $Y = \overline{S_1} \overline{S_0} D_0 + \overline{S_1} S_0 D_1 + S_1 \overline{S_0} D_2 + S_1 S_0 D_3$ 

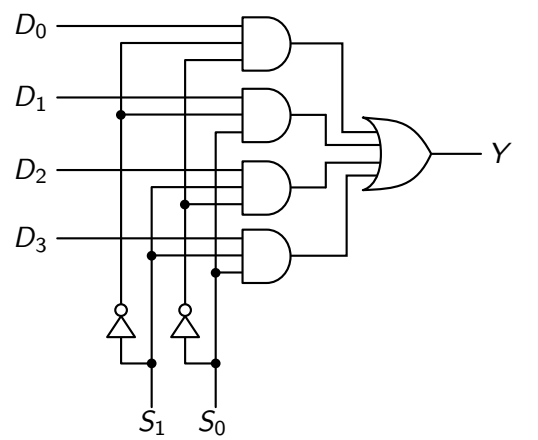

ミドマミド

4 0 8

G.

Exercício 6 – continuação

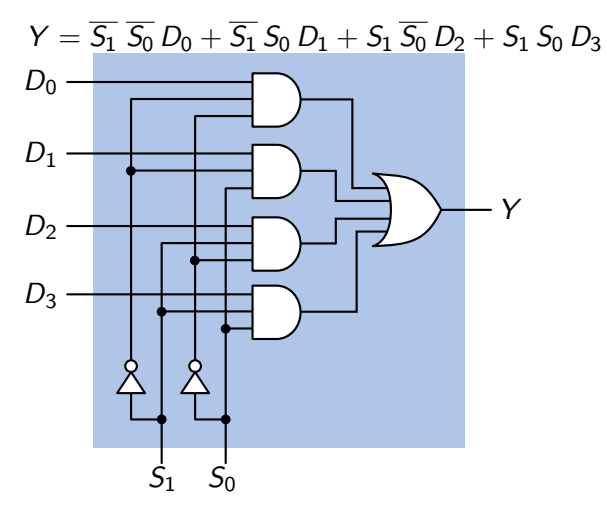

 $\rightarrow$   $\equiv$   $\rightarrow$ 

∍  $\sim$ 

4 0 8

G.

Exercício 6 – continuação

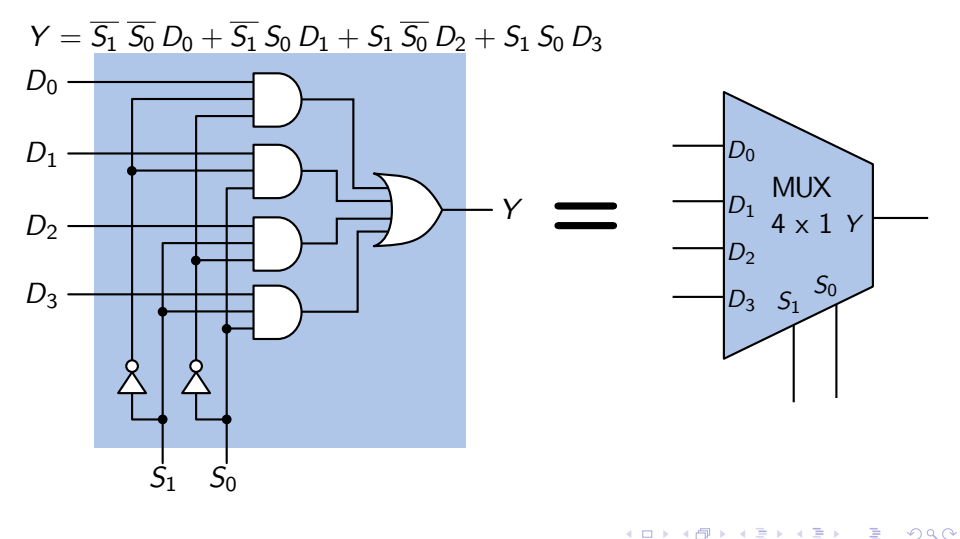

RODRIGO HAUSEN (CMCC – UFABC) AULA 11: BLOCOS DIGITAIS BÁSICOS – DEC 4 E 6 DE MARÇO DE 2013 12 / 21

 $(1 - 1)$ 

 $\sim$ 14 E K

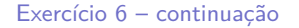

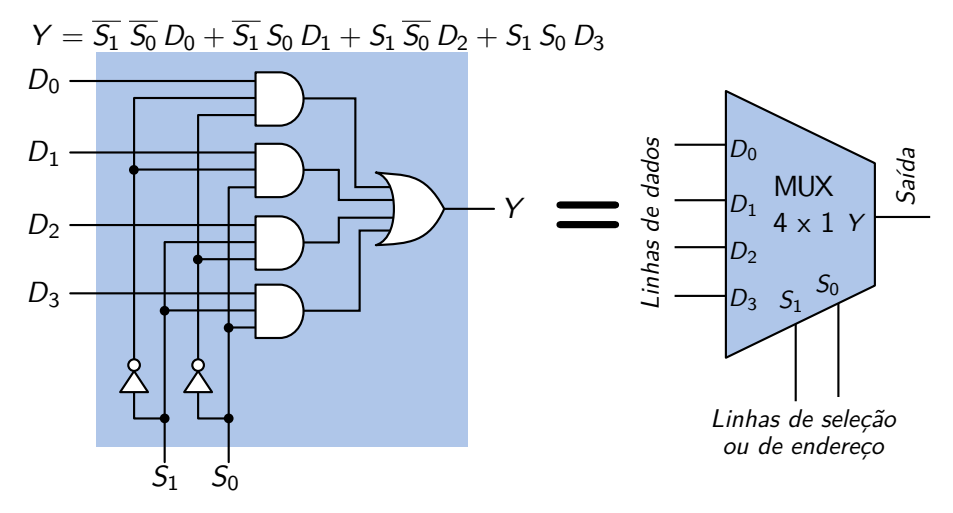

 $290$ 

Outra maneira de se construir um MUX 4  $\times$  1

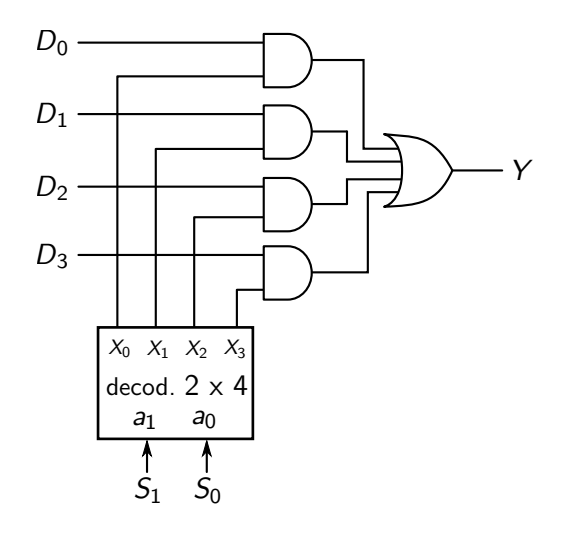

4 0 8

K 로 K K 로 K - 로 - K O Q OK

- $\bullet$  Um **multiplexador** (ou MUX)  $2^k \times 1$  é um circuito com:
	- ► *k* entradas de seleção de dado:  $S_0, S_1, \ldots, S_{k-1}$ (também chamadas entradas de endereço)

EXAEX E DAG

- Um **multiplexador** (ou MUX)  $2^k \times 1$  é um circuito com:
	- ► *k* entradas de seleção de dado:  $S_0, S_1, \ldots, S_{k-1}$ (também chamadas entradas de endereço)
	- ► 2<sup>k</sup> entradas de dado: *D*<sub>0</sub>, *D*<sub>1</sub>, . . . , *D*<sub>2</sub><sub>k</sub> \_<sub>1</sub>

EXAEX E DAG

#### Multiplexador

- $\bullet$  Um **multiplexador** (ou MUX)  $2^k \times 1$  é um circuito com:
	- ► *k* entradas de seleção de dado:  $S_0, S_1, \ldots, S_{k-1}$ (também chamadas entradas de endereço)
	- ► 2<sup>k</sup> entradas de dado: *D*<sub>0</sub>, *D*<sub>1</sub>, . . . , *D*<sub>2</sub><sub>k</sub> \_<sub>1</sub>
	- $\triangleright$  uma saída:  $Y = D_i$  se  $i = (S_{k-1}S_{k-2} \dots S_1S_0)_2$

- $\bullet$  Um **multiplexador** (ou MUX)  $2^k \times 1$  é um circuito com:
	- ► *k* entradas de seleção de dado:  $S_0, S_1, \ldots, S_{k-1}$ (também chamadas entradas de endereço)
	- ► 2<sup>k</sup> entradas de dado: *D*<sub>0</sub>, *D*<sub>1</sub>, . . . , *D*<sub>2</sub><sub>k</sub> \_<sub>1</sub>
	- $\triangleright$  uma saída:  $Y = D_i$  se  $i = (S_{k-1}S_{k-2} \dots S_1S_0)_2$

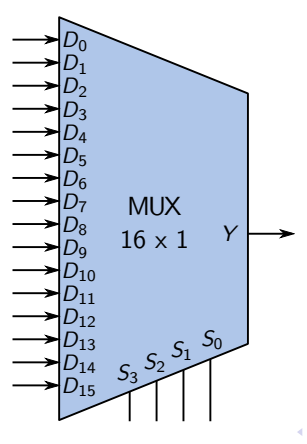

つひひ

**Exercício 7:** Construa um MUX  $8 \times 1$  a partir de multiplexadores menores.

• Endereço:  $S_2, S_1, S_0$ ; Dados:  $D_0, D_1, \ldots, D_7$ 

KOD KOD KED KED E VOQO

**Exercício 7:** Construa um MUX  $8 \times 1$  a partir de multiplexadores menores.

• Endereço:  $S_2, S_1, S_0$ ; Dados:  $D_0, D_1, \ldots, D_7$ 

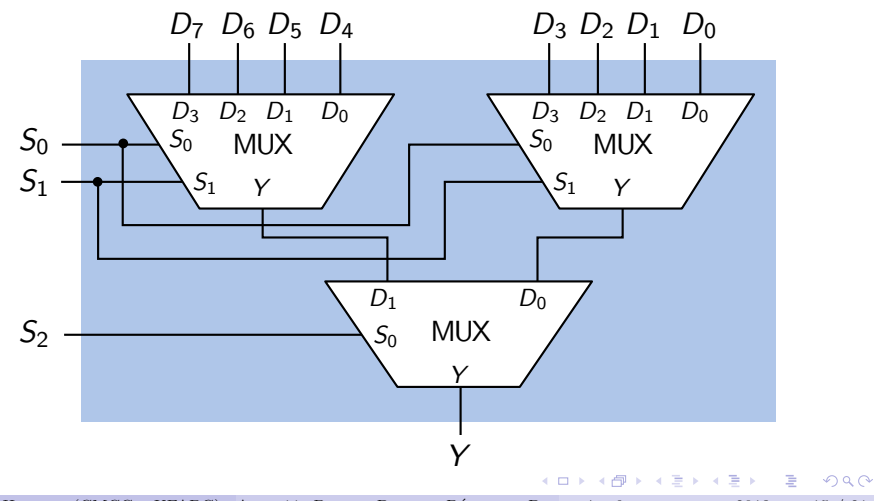

RODRIGO HAUSEN (CMCC – UFABC) AULA 11: BLOCOS DIGITAIS BÁSICOS – DEC 4 E 6 DE MARÇO DE 2013 15 / 21

#### **Para casa:**

(a) Construa um MUX 16  $\times$  1 com multiplexadores 4  $\times$  1. (b) Construa um MUX 16  $\times$  1 com multiplexadores 2  $\times$  1.

**A BIK A BIK DE L'AQOY** 

## Multiplexador: aplicação

**Exercício 8**: construa um circuito com:

- $\triangleright$  8 entradas de dados  $b_3, b_2, b_1, b_0, a_3, a_2, a_1, a_0$
- $\blacktriangleright$  1 entrada de seleção  $Op$
- $\blacktriangleright$  4 saídas  $s_3, s_2, s_1, s_0$

tal que

$$
(s_3s_2s_1s_0)_2=\begin{cases} (b_3b_2b_1b_0)_2+(a_3a_2a_1a_0)_2 & \text{se } Op=0\\ (b_3b_2b_1b_0)_2-(a_3a_2a_1a_0)_2 & \text{se } Op=1 \end{cases}
$$

Todas as operações são com números sem sinal. Desconsidere os casos em que há overflow.

<span id="page-50-0"></span>EXAEX E DAG

 $b_3$   $b_2$   $b_1$   $b_0$  a<sub>3</sub> a<sub>2</sub> a<sub>1</sub> a<sub>0</sub> a<sub>3</sub> a<sub>2</sub> a<sub>1</sub> a<sub>0</sub>

K ロ ▶ K 御 ▶ K 君 ▶ K 君 ▶ 「君」 めんぴ

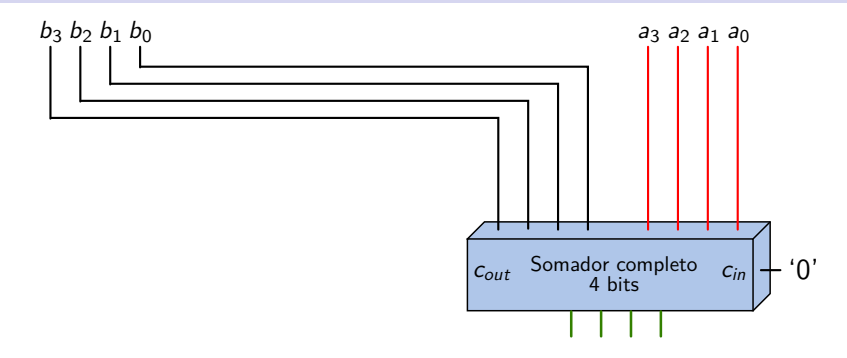

(4 블 ) ( 블 ) - 블 - ⊙ Q ( 아

 $($   $\Box$   $)$   $($   $\overline{A}$   $)$ 

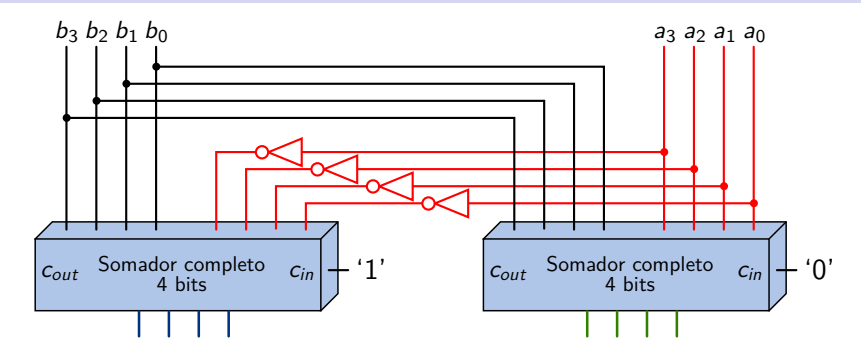

**KERKER E DAG** 

4 ロ ト ィ *ロ* 

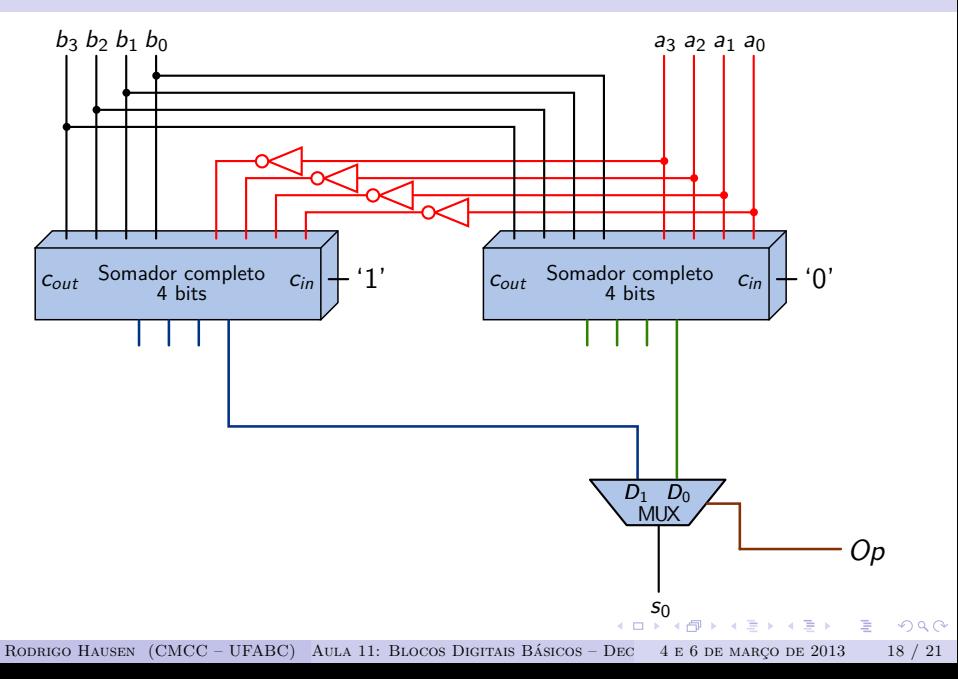

<span id="page-55-0"></span>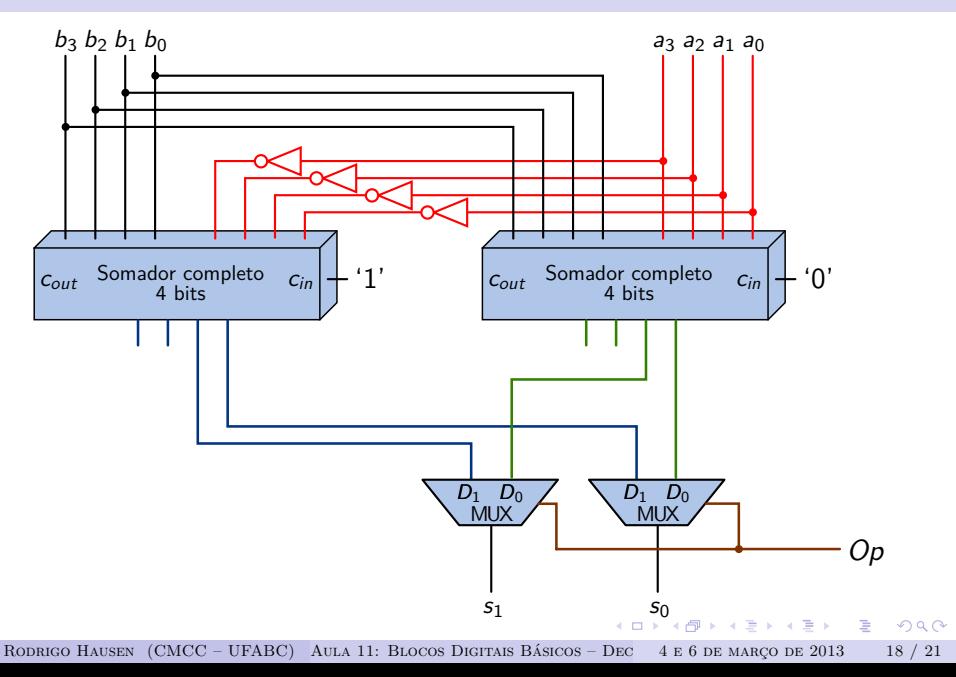

<span id="page-56-0"></span>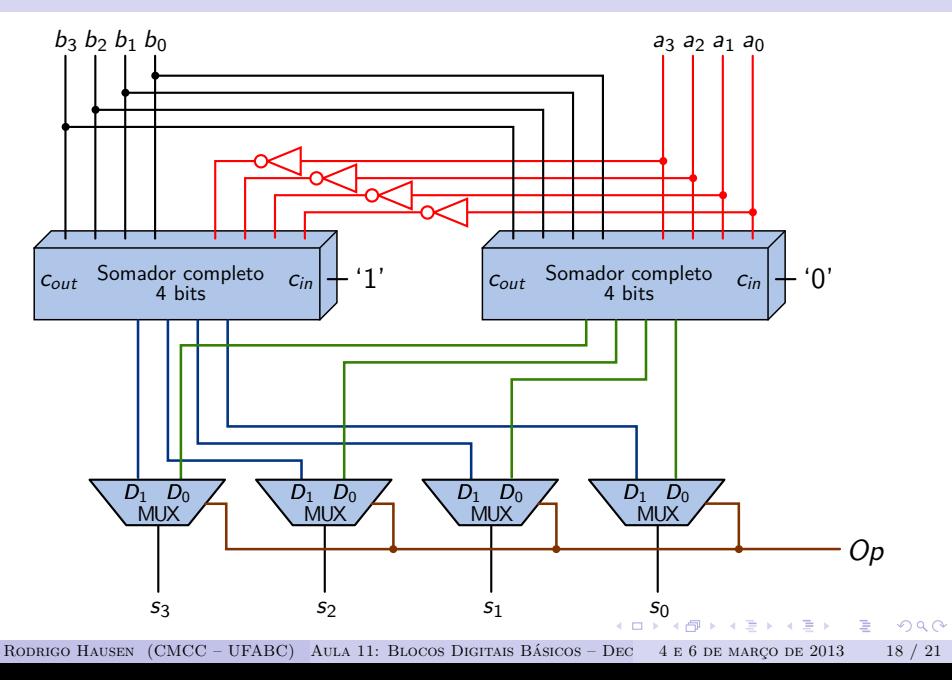

<span id="page-57-0"></span>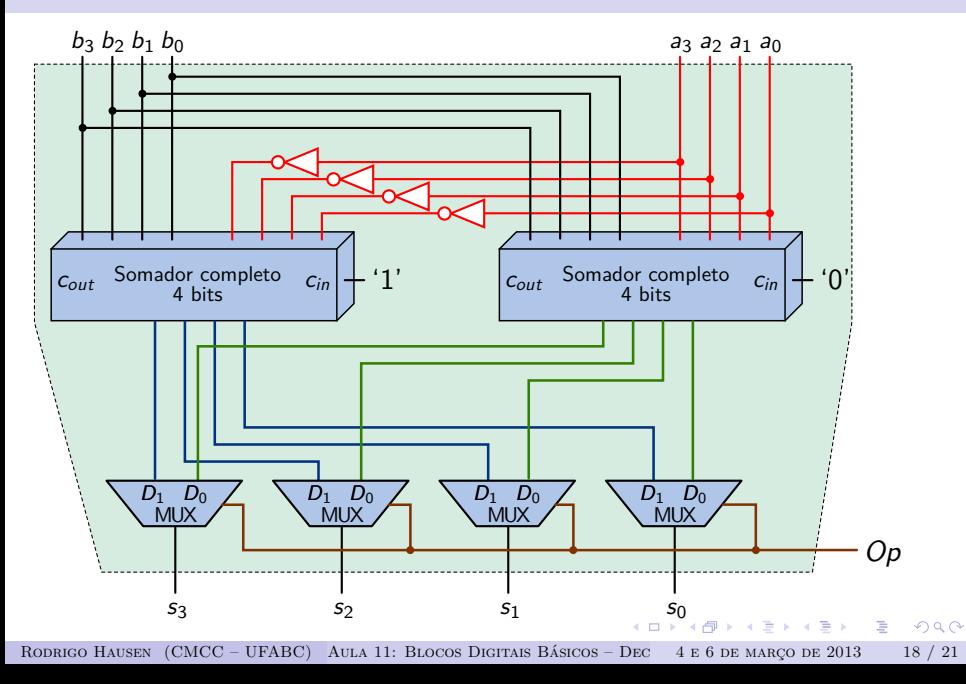

# Unidade Lógico-Aritmética

- **Unidade Lógico-Aritmética (ULA)**: circuito digital que faz operações lógicas e aritméticas. A operação a ser feita é selecionada pelos bits de seleção de operação  $Op_0, Op_1, \ldots$ 
	- $\triangleright$  A ULA do exercício anterior só possui 1 bit de operação, para escolher entre soma e subtração.

<span id="page-58-0"></span> $\Omega$ 

# Unidade Lógico-Aritmética

- **Unidade Lógico-Aritmética (ULA)**: circuito digital que faz operações lógicas e aritméticas. A operação a ser feita é selecionada pelos bits de seleção de operação Op0*,* Op1*, . . .*.
	- A ULA do exercício anterior só possui 1 bit de operação, para escolher entre soma e subtração.
- **Para casa**: construa um circuito com:
	- $\triangleright$  8 entradas de dados  $b_3, b_2, b_1, b_0, a_3, a_2, a_1, a_0$
	- $\blacktriangleright$  2 entradas de seleção  $Op_1, Op_0$
	- $\blacktriangleright$  4 saídas  $s_3, s_2, s_1, s_0$

tal que

$$
(s_3s_2s_1s_0)_2=\left\{\begin{array}{ll} (b_3b_2b_1b_0)_2+(a_3a_2a_1a_0)_2 & \text{se }(Op_1Op_0)_2=0\\ (b_3b_2b_1b_0)_2-(a_3a_2a_1a_0)_2 & \text{se }(Op_1Op_0)_2=1\\ (a_3a_2a_1a_0)_2+1 & \text{se }(Op_1Op_0)_2=2\\ (a_3a_2a_1a_0)_2-1 & \text{se }(Op_1Op_0)_2=3\end{array}\right.
$$

Todas as operações são com números sem sinal. Desconsidere os casos em que há overflow.  $\Omega$ 

RODRIGO HAUSEN (CMCC – UFABC) AULA 11: BLOCOS DIGITAIS BÁSICOS – DEC 4 E 6 DE MARÇO DE 2013 19 / 21

**Demultiplexador** (DEMUX): faz a operação reversa do multiplexador.

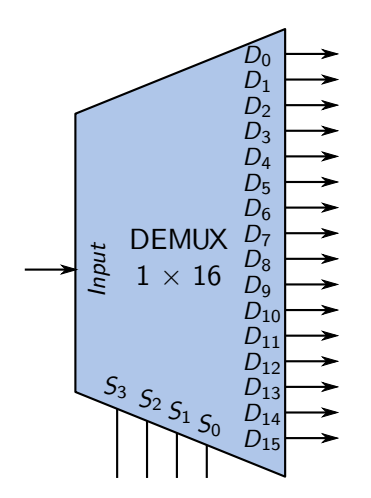

 $290$ 

**Demultiplexador** (DEMUX): faz a operação reversa do multiplexador.

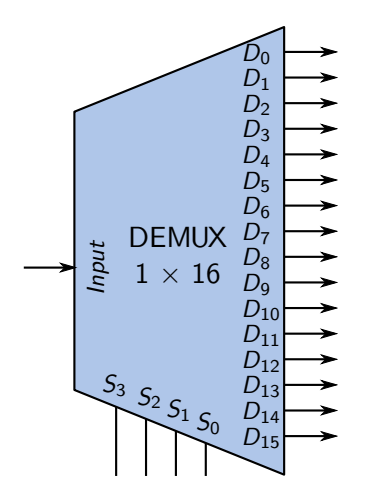

**Para casa:** fazer os circuitos para os demultiplexadores  $1 \times 2$ ,  $1 \times 4$ ,  $1 \times 8$  e  $1 \times 16$ 

<span id="page-61-0"></span> $2Q$ 

**Dica:** use decodificadores.

- Ler seções 6-5, 6-6, 6-8 e 6-9
	- <sup>I</sup> Lembre-se: Leia e entenda! Não decore! Decorar funcionamento e descrição de circuito integrado não vale a pena!
- Ler seções 6-7 e 6-10 para aumentar a sua cultura.
- Exercícios: autotestes 7, 10, 11; problemas 14–18, 26, 27.
- **Importante:** lembre-se de fazer também os outros problemas para casa nestes slides.

**KERKER E DAG**